# **Password Reset greyed out**

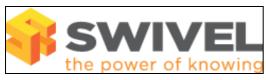

### **Contents**

- 1 Overview2 Prerequisites3 Symptoms
- 4 Solution

### **Overview**

PINsafe 3.1, 3.2, 3.3, 3.4, 3.5, 3.6, 3.7

# **Prerequisites**

**PINsafe** 

## **Symptoms**

Reset Password button is not selectable and greyed out on the PINsafe Administration console so the admin is unable to reset password.

### **Solution**

If the Check password with repository option is enabled, then the reset password is greyed out and cannot be selected. XML users can have a default password which is entered into the PINsafe Db and can set a password in the Db, but they have no password in the XML Repository data source.

For further information see Password How to Guide